# NAG Library Function Document

# nag\_dsyr2 (f16prc)

## <span id="page-0-0"></span>1 Purpose

nag dsyr2 (f16prc) performs a rank-2 update on a real symmetric matrix.

## 2 Specification

```
#include <nag.h>
#include <nagf16.h>
void nag_dsyr2 (Nag_OrderType order, Nag_UploType uplo, Integer n,
     double alpha, const double x[], Integer incx, const double y[],
     Integer incy, double beta, double a[], Integer pda, NagError *fail)
```
## 3 Description

nag dsyr2 (f16prc) performs the symmetric rank-2 update operation

$$
A \leftarrow \alpha x y^{\mathrm{T}} + \alpha y x^{\mathrm{T}} + \beta A,
$$

where A is an n by n real symmetric matrix, x and y are n-element real vectors, while  $\alpha$  and  $\beta$  are real scalars.

## 4 References

Basic Linear Algebra Subprograms Technical (BLAST) Forum (2001) Basic Linear Algebra Subprograms Technical (BLAST) Forum Standard University of Tennessee, Knoxville, Tennessee [http://](http://www.netlib.org/blas/blast-forum/blas-report.pdf) [www.netlib.org/blas/blast-forum/blas-report.pdf](http://www.netlib.org/blas/blast-forum/blas-report.pdf)

## 5 Arguments

1: **order** – Nag OrderType *Input* 

On entry: the **order** argument specifies the two-dimensional storage scheme being used, i.e., rowmajor ordering or column-major ordering. C language defined storage is specified by  $order = Nag_RowMajor$ . See Section 3.2.1.3 in the Essential Introduction for a more detailed explanation of the use of this argument.

*Constraint*:  $order = Nag_RowMajor$  or Nag ColMajor.

### 2: uplo – Nag UploType Input is a set of the set of the Input is a set of the Input in the Input is a set of the Input in the Input is a set of the Input in the Input is a set of the Input in the Input is a set of the Inpu

On entry: specifies whether the upper or lower triangular part of  $A$  is stored.

```
uplo = \text{Nag\_Upper}
```
The upper triangular part of A is stored.

 $uplo = Nag_Lower$ 

The lower triangular part of A is stored.

*Constraint*:  $uplo = Nag\_Upper$  or Nag Lower.

 $3:$   $\mathbf{n}$  – Integer *Input* 

On entry: n, the order of the matrix A.

*Constraint*:  $\mathbf{n} \geq 0$ .

<span id="page-1-0"></span>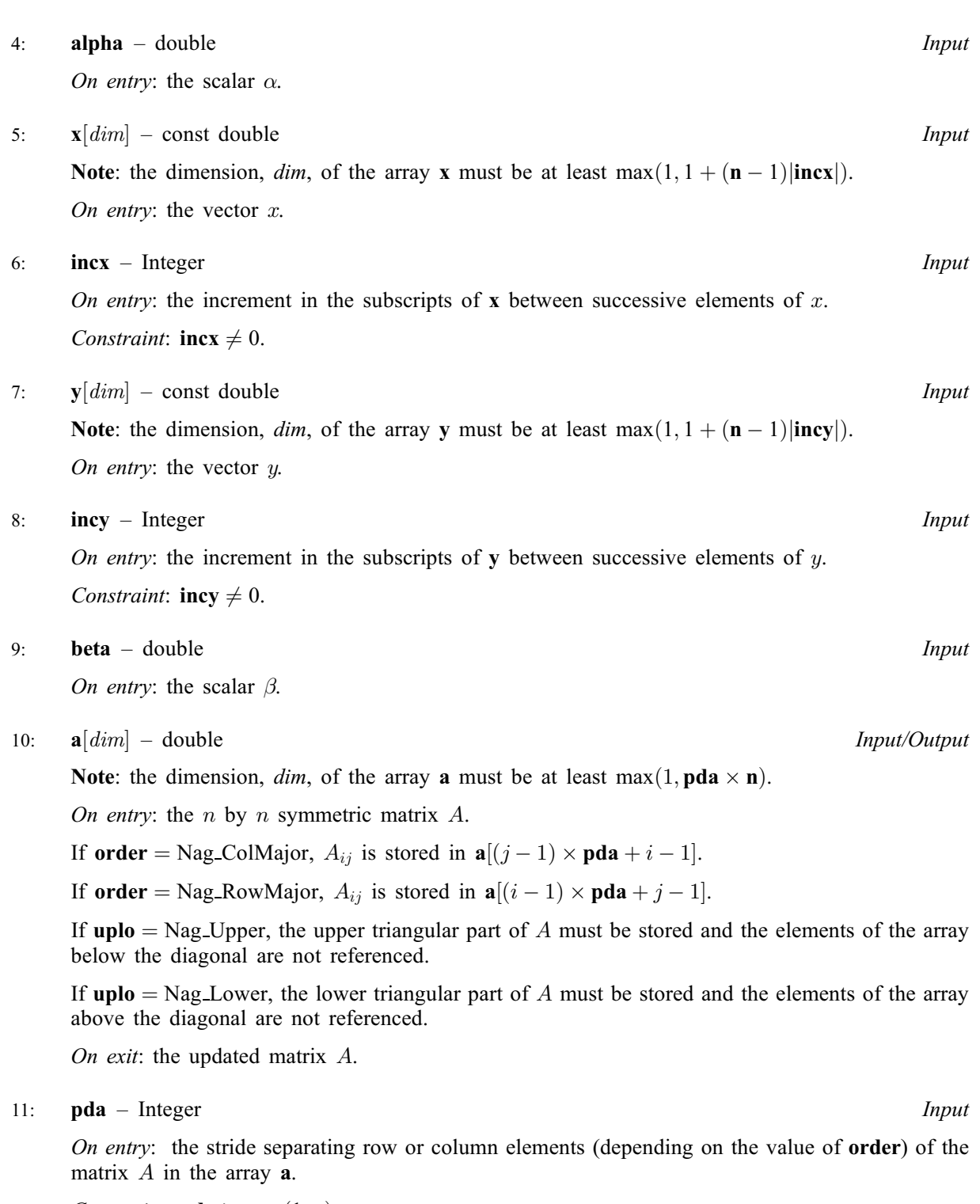

*Constraint*:  $pda \ge max(1, n)$ .

## 12: **fail** – NagError \* Input/Output

The NAG error argument (see Section 3.6 in the Essential Introduction).

# 6 Error Indicators and Warnings

## NE\_ALLOC\_FAIL

Dynamic memory allocation failed. See Section 3.2.1.2 in the Essential Introduction for further information. On entry, argument  $\langle value \rangle$  had an illegal value.

#### NE\_INT

On entry,  $\textbf{incx} = \langle value \rangle$  $\textbf{incx} = \langle value \rangle$  $\textbf{incx} = \langle value \rangle$ . Constraint:  $\text{incx} \neq 0$  $\text{incx} \neq 0$  $\text{incx} \neq 0$ .

On entry,  $\mathbf{incv} = \langle value \rangle$ . Constraint:  $\mathbf{inv} \neq 0$ .

O[n](#page-0-0) entry,  $\mathbf{n} = \langle value \rangle$ . Co[n](#page-0-0)straint:  $\mathbf{n} \geq 0$ .

### NE\_INT\_2

O[n](#page-0-0) entry,  $pda = \langle value \rangle$  $pda = \langle value \rangle$ ,  $n = \langle value \rangle$ . Constraint:  $pda \ge max(1, n)$  $pda \ge max(1, n)$ .

#### NE\_INTERNAL\_ERROR

An unexpected error has been triggered by this function. Please contact NAG. See Section 3.6.6 in the Essential Introduction for further information.

#### NE\_NO\_LICENCE

Your licence key may have expired or may not have been installed correctly. See Section 3.6.5 in the Essential Introduction for further information.

## 7 Accuracy

The BLAS standard requires accurate implementations which avoid unnecessary over/underflow (see Section 2.7 of [Basic Linear Algebra Subprograms Technical \(BLAST\) Forum \(2001\)\)](#page-0-0).

## 8 Parallelism and Performance

Not applicable.

## 9 Further Comments

None.

### 10 Example

Perform rank-2 update of real symmetric matrix A using vectors  $x$  and  $y$ :

$$
A \leftarrow A - xy^{\mathrm{T}} - yx^{\mathrm{T}},
$$

where  $\overline{A}$  is the 4 by 4 matrix given by

$$
A = \begin{pmatrix} 4.30 & 4.00 & 0.40 & -0.28 \\ 4.00 & -4.87 & 0.31 & 0.07 \\ 0.40 & 0.31 & -8.02 & -5.95 \\ -0.28 & 0.07 & -5.95 & 0.12 \end{pmatrix},
$$

 $x = (2.0, 2.0, 0.2, -0.14)^{\text{T}}$  and  $y = (1.0, 1.0, 0.1, -0.07)^{\text{T}}$ .

The vector [y](#page-1-0) is stored in every second element of the array y ([incy](#page-1-0) = 2).

#### 10.1 Program Text

```
/* nag_dsyr2 (f16prc) Example Program.
 *
 * Copyright 2014 Numerical Algorithms Group.
 *
 * Mark 8, 2005.
*/
#include <stdio.h>
#include <nag.h>
#include <nag_stdlib.h>
#include <nagf16.h>
#include <nagx04.h>
int main(void)
{
  /* Scalars */
  double alpha, beta;
  Integer exit_status, i, incx, incy, j, n, pda, xlen, ylen;
  /* Arrays */
  double *_{a} = 0, *_{x} = 0, *_{y} = 0;char nag_enum_arg[40];
  /* Nag Types */
 NagError fail;
  Nag_OrderType order;<br>Nag_UploType uplo;
 Nag_UploType
 Nag_MatrixType matrix;
#ifdef NAG_COLUMN_MAJOR
#define A(I, J) a[(J-1)*pda + I - 1]
  order = Nag_ColMajor;
#else
#define A(I, J) a[(I-1)*pda + J - 1]
 order = Nag_RowMajor;
#endif
  exit status = 0:
 INIT_FAIL(fail);
  printf("nag_dsyr2 (f16prc) Example Program Results\n\n");
  /* Skip heading in data file */
#ifdef _WIN32
 scanf s("*[\n\lambdan] ");
#else
 scanf("%*\lceil \lceil \rceil \cdots);
#endif
  /* Read the problem dimension */
#ifdef WIN32
 scanf_s("%"NAG_IFMT"%*[\hat{\wedge} n] ", &n);
#else
 scanf("%"NAG_IFMT"%*[^\n] ", &n);
#endif
  /* Read the uplo storage parameter */
#ifdef _WIN32
  scanf_s("%39s%*[^\n] ", nag_enum_arg, _countof(nag_enum_arg));
#else
  scanf("%39s%*[^\n] ", nag_enum_arg);
#endif
  /* nag_enum_name_to_value (x04nac).
  * Converts NAG enum member name to value
  */
  uplo = (Nag_UploType) nag_enum_name_to_value(nag_enum_arg);
  /* Read scalar parameters */
```

```
#ifdef WIN32
 scanf_s("%lf%lf%*[^\n] ", &alpha, &beta);
#else
 scanf("%lf%lf%*[^\n] ", &alpha, &beta);
#endif
  /* Read increment parameters */
#ifdef _WIN32
 scanf s("%"NAG IFMT"%"NAG IFMT"%*[^\n] ", &incx, &incy);
#else
 scanf("%"NAG_IFMT"%"NAG_IFMT"%*[^\n] ", &incx, &incy);
#endif
 pda = n;
 xlen = MAX(1, 1 + (n - 1)*ABS(incx));ylen = MAX(1, 1 + (n - 1)*ABS(incy));if (n > 0)
    {
      /* Allocate memory */
      if (!(a = NAG\_ALLOC(pda*n, double)) ||!(x = NAGALLOC(xlen, double)) ||
          !(y = NAG\_ALLOC(ylen, double))){
          printf("Allocation failure\n");
          exit_status = -1;
          goto END;
        }
    }
 else
    {
      printf("Invalid n\n");
      exit_status = 1;goto END;
    }
 /* Input matrix A and vector x */
 if (up1o == Naq Upper){
      for (i = 1; i \le n; ++i){
          for (j = i; j \le n; ++j)#ifdef _WIN32
            scan f_s("lf", \&A(i, j));
#else
            scanf("%lf", &A(i, j));
#endif
#ifdef _WIN32
          scanf_s("%*[^\n] ");
#else
          scanf("%*\lceil'\n] ");
#endif
        }
    }
 else
    {
      for (i = 1; i \le n; ++i){
          for (j = 1; j \le i; ++j)#ifdef _WIN32
            scan f_s("lf", \&A(i, j));
#else
            scan f("llf", \&A(i, j));#endif
#ifdef _WIN32
         scanf_s("%*[^\n] ");
#else
          scanf("%*[\hat{\ } \ranglen] ");
#endif
        }
```

```
}
  for (i = 0; i < xlen; ++i)#ifdef _WIN32
   scanf_s("%lf%*[^\n] ", \&x[i]);
#else
   scanf("%lf%*[^\n] ", &x[i]);
#endif
  for (i = 0; i < ylen; ++i)#ifdef _WIN32
   \overline{\text{scanf}}_s("lf%*[^\n] ", &y[i]);
#else
   scanf("%lf%*[^\n] ", \delta y[i]);
#endif
  /* nag_dsyr2 (f16prc).
  * Rank two update of real symmetric matrix.
   *
   */
  nag_dsyr2(order, uplo, n, alpha, x, incx, y, incy, beta, a, pda,
            &fail);
  if (fail.code != NE_NOERROR)
    {
      printf("Error from nag_dsyr2 (f16prc).\n%s\n", fail.message);
      ext_{\text{status}} = 1;
      goto END;
    }
  if (uplo == Nag_Upper)
    \left\{ \right.matrix = Nag_UpperMatrix;
    }
  else
    {
     \sum_{\text{matrix}} = Naq_LowerMatrix;
    }
  /* Print updated matrix A */
  /* nag_gen_real_mat_print (x04cac).
   * Print real general matrix (easy-to-use)
   */
  fflush(stdout);
  nag_gen_real_mat_print(order, matrix, Nag_NonUnitDiag, n,
                          n, a, pda, "Updated Matrix A", 0, &fail);
  if (fail.code != NE_NOERROR)
    {
      printf("Error from nag_gen_real_mat_print (x04cac).\n%s\n",
              fail.message);
      exit_status = 1;goto END;
    }
END:
 NAG_FREE(a);
 NAG_FREE(x);
 NAG_FREE(y);
 return exit_status;
}
```
### 10.2 Program Data

```
nag_dsyr2 (f16prc) Example Program Data
                      :Value of n
 Nag_Lower :Storage of A
-1.0 1.0 :Values of alpha and beta
 1 2 :Values of incx and incy
 4.30
 4.00 -4.87
 0.40 0.31 -8.02
-0.28 0.07 -5.95 0.12 :End of matrix A
```
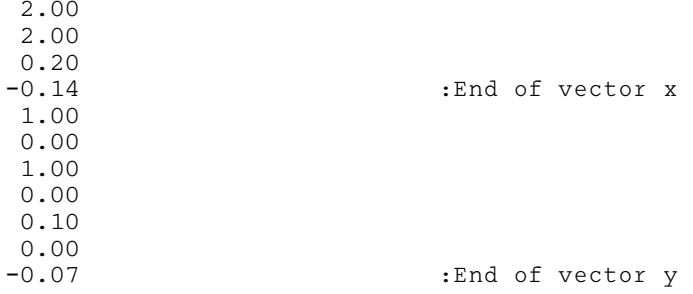

## 10.3 Program Results

nag\_dsyr2 (f16prc) Example Program Results

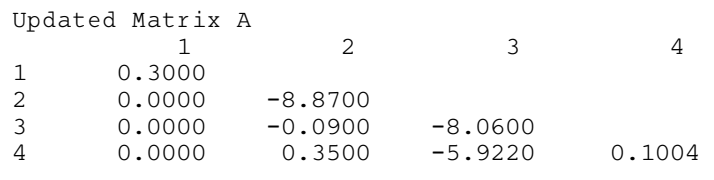